## **Schulinterner Lehrplan des Käthe-Kollwitz-Gymnasiums Wesseling im Fach**

# **Informatik**

(Stand: 15.09.2015)

Am Käthe-Kollwitz-Gymnasium wird das Fach Informatik nur in der Sekundarstufe I unterrichtet. In den Halbjahren 5.2 und 6.1 werden die Schülerinnen und Schüler im Bereich der informationstechnischen Grundbildung (ITG) mit einer Wochenstunde unterwiesen. Im weiteren Verlauf können die Schülerinnen und Schüler im Wahlpflichtbereich II in den Jahrgängen 8 und 9 jeweils zweistündig das Fach Informatik/Technik belegen.

Für Oberstufenschüler besteht die Möglichkeit der Mitarbeit an der Gestaltung der Schulwebsite in der Informatik-AG.

Insgesamt stehen zu Unterrichtszwecken zwei Computerräume mit je 16 Schülerarbeitsplätzen und Internetzugang zur Verfügung. Es handelt sich hierbei um ein Server-Client-Netzwerk, bei dem jeder Schüler seinen eigenen Account besitzt. Zudem befinden sich im Physiklabor noch 10 Lego-NXT Roboterbausätze mit entsprechender Anzahl von Laptops. Leider existiert im Physiklabor kein Internetzugang.

Seit einigen Jahren nehmen die Klassen und Kurse, in denen Informatik unterrichtet wird, am Informatik-Biber-Wettbewerb teil.

Im Unterricht des Wahlpflichtbereichs II bietet das KKG eine Vorbereitung für den Erwerb des Computerführerscheins "ECDL-Base" auf freiwilliger Basis an (siehe auch: [www.ecdl.de\)](http://www.ecdl.de/).

### **Kriterien der Leistungsbewertung im Fach Informatik**

Die Mitarbeit im Unterricht erfasst die Qualität und Kontinuität der mündlichen und schriftlichen Beiträge der Schülerinnen und Schüler.

- 1. Mündliche Beiträge
	- 1.1. Beiträge der Schülerinnen und Schüler im Unterrichtsgespräch
		- 1.1.1.Die Fragestellungen werden verstanden und wiedergegeben
		- 1.1.2.Impulse, die zur Lösungsfindung beitragen
		- 1.1.3.Sachgerechte Wiedergabe von Unterrichtsgegenständen
		- 1.1.4.Die behandelte Thematik wird aufmerksam verfolgt
	- 1.2. Halten von Referaten, Kurzvorträgen und Vortragen der Hausaufgaben, Präsentationen
- 2. Schriftliche Beiträge
	- 2.1. Schriftliche Übungen (Teste) über begrenzte Stoffgebiete
	- 2.2. Klassenarbeiten im Wahlpflichtbereich II
	- 2.3. Umsetzung der Aufgabenstellung am PC
	- 2.4. Arbeitsblätter und Hausaufgaben

#### 2.5. Unterrichtsbegleitung (Heftführung)

#### 3. Manuelle Fertigkeiten

- 3.1. Sorgfältiges Arbeiten
- 3.2. Beachtung und Einhalten der Sicherheitshinweise
- 3.3. Sorgfältiger Umgang mit dem PC und den Peripheriegeräten

#### 4. Lern- und Arbeitsverhalten

- 4.1. Ausdauer und Arbeitsgenauigkeit
- 4.2. Einsatzbereitschaft und Selbständigkeit

# **Grundbildung Informatik, Klasse 5.2/6.1 (1 Std.)**

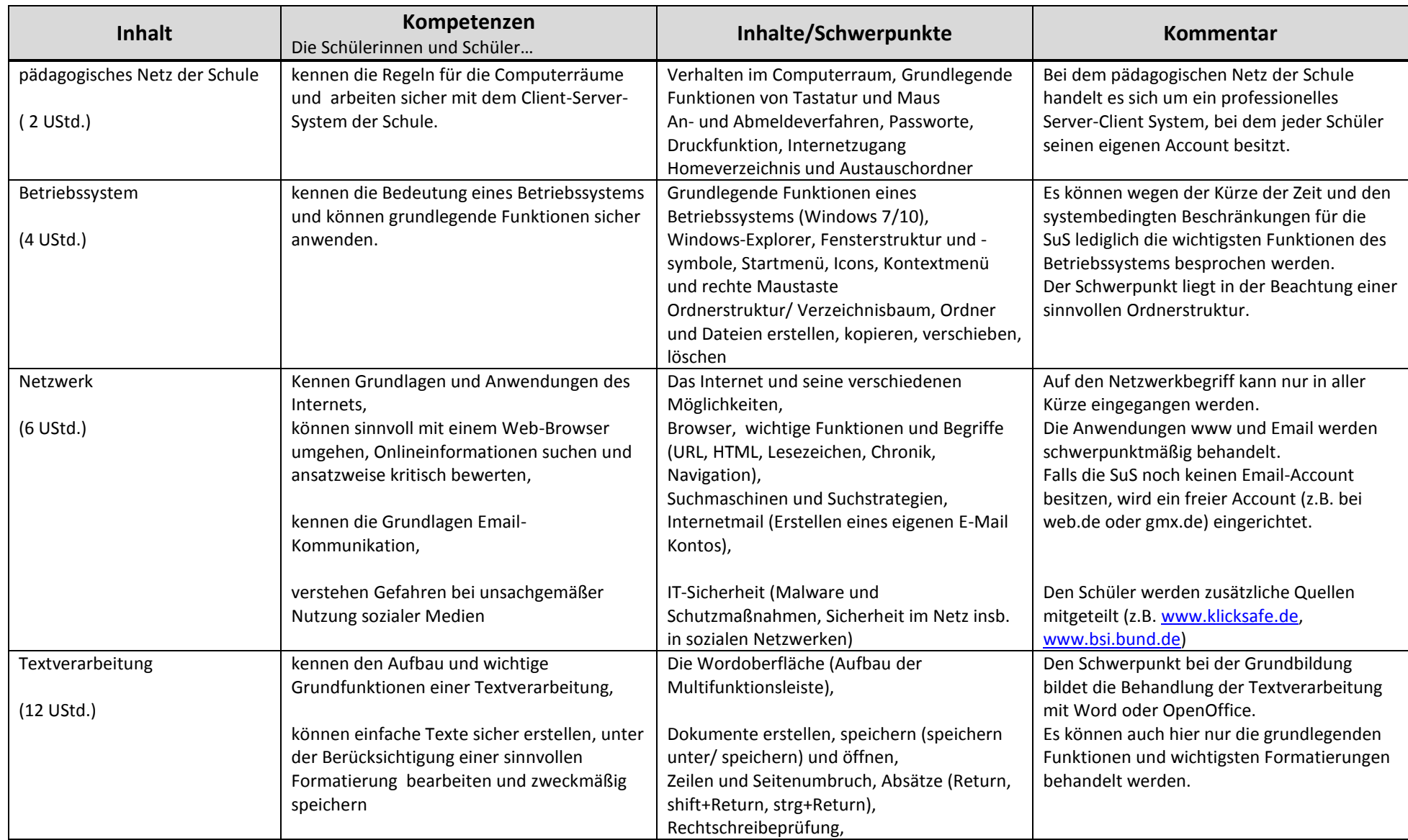

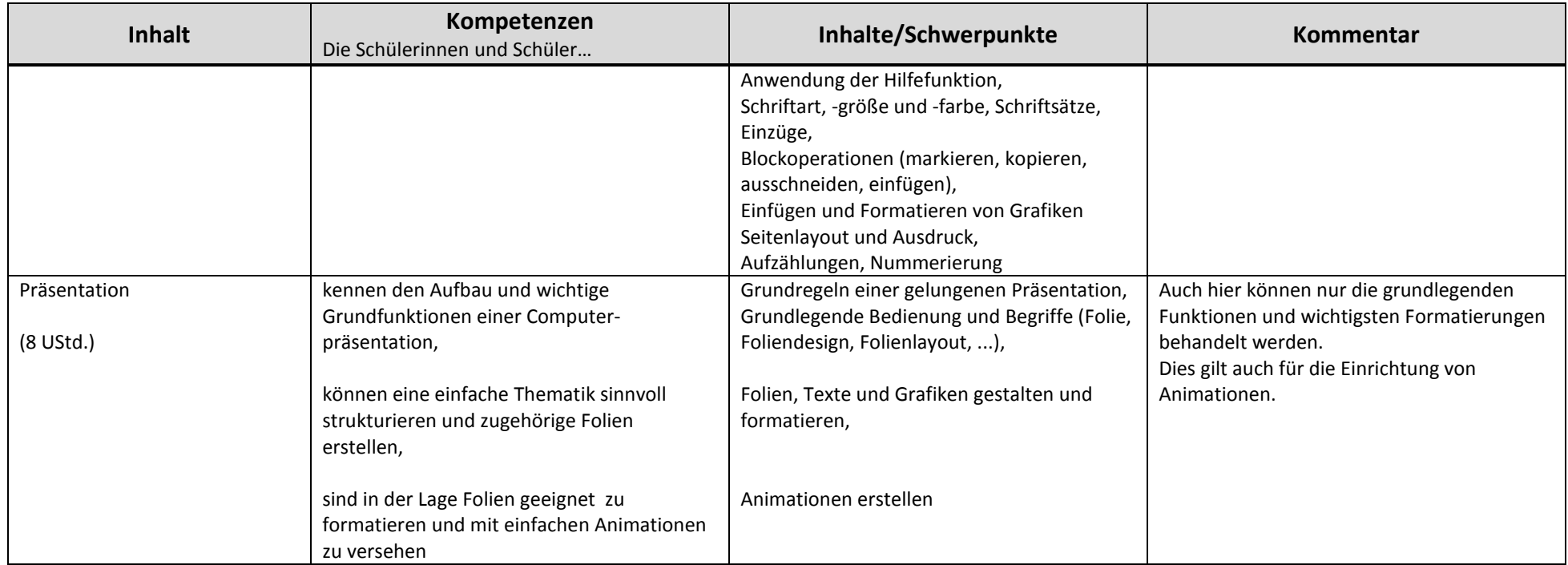

Leitmedium: eXplore.IT, Herdt-Verlag (wird gestellt)

Leistungsbewertung: Auf dem Zeugnis wird die Teilnahme am Kurs Grundbildung Informatik differenziert nach "hat teilgenommen, hat mit Erfolg teilgenommen und hat mit großem Erfolg teilgenommen" vermerkt.

# **Wahlpflichtbereich II: Technik/Informatik, Klasse 8/9**

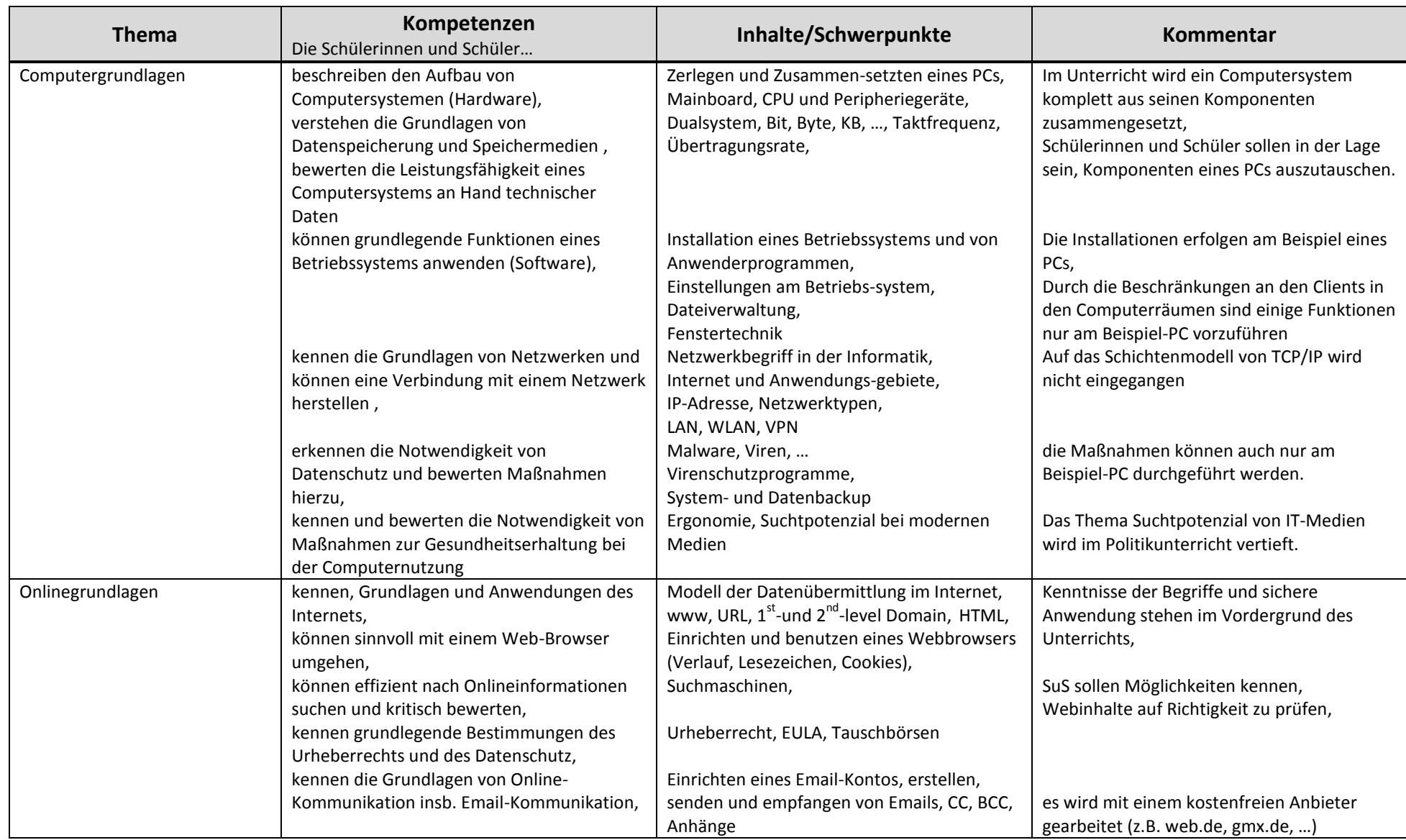

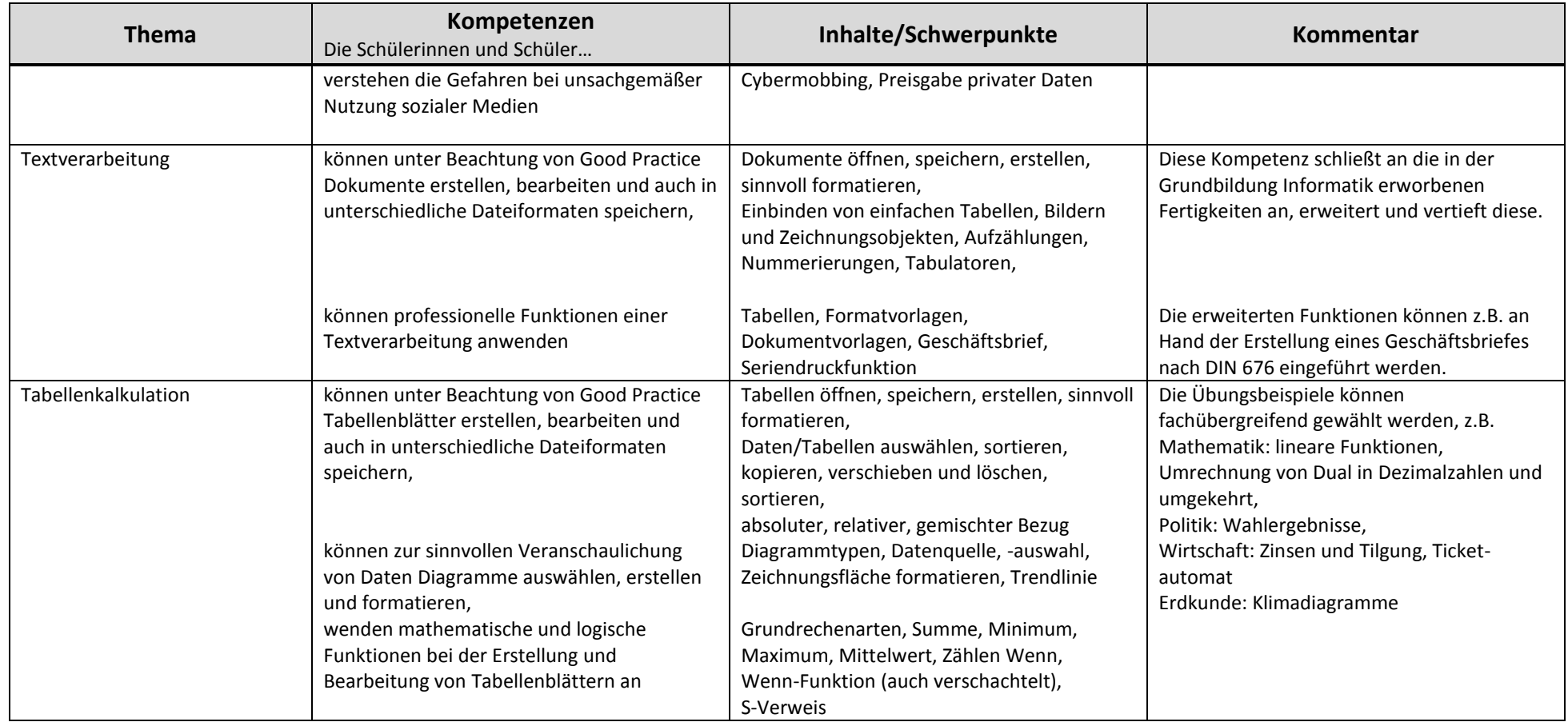

| <b>Thema</b>                             | Kompetenzen<br>Die Schülerinnen und Schüler                                                                                                    | Inhalte/Schwerpunkte                                                                                                    | <b>Kommentar</b>                                                                                                    |
|------------------------------------------|----------------------------------------------------------------------------------------------------|----------------------------------------------------------------------------------------------------|----------------------------------------------------------------------------------------------------|
| Robotik mit LEGO-Mindstorms              | können grundlegende Funktionen des LEGO-<br>Roboters anwenden,                                                                                                    | Funktionen des NXT-Bausteins, die<br>Programmieroberfläche von Lego<br>Mindstorms Edu NXT, Arbeitsschritte zum<br>fertigen Programm,                                                                                                    | Einarbeitung in das LEGO-Robotersystem                                                                                                    |
|                                          | erstellen zu einfachen kontextbezogenen<br>Problemstellungen Prinziplösungen<br>(informatorische Modelle),<br>entwickeln, modifizieren und erweitern<br>Computerprogramme,<br>analysieren und erläutern Computer-<br>programme, | lineare Programmstrukturen, Schleifen und<br>Schalter (Verzweigungen) mit und ohne<br>Sensoren,<br>Beispiele:<br>eine festgelegte Strecke zurücklegen<br>$\bullet$<br>ein Quadrat abfahren<br>$\bullet$<br>aus einem Labyrinth entkommen<br>$\bullet$<br>an einer Linie entlangfahren<br>$\bullet$ | Der Schwierigkeitsgrad und die Komplexität<br>der Problemstellungen wird langsam<br>gesteigert.<br>Das visuelle Programmieren erlaubt einen<br>adressatengerechten Einstieg ohne die<br>Erstellung von Texten unter Beachtung einer<br>Syntax. |
|                                          | präsentieren Ergebnisse und Arbeitsabläufe                                                                                                    | Messwerte aufnehmen<br>$\bullet$                                                                                                    | Die Lösungen können direkt mit dem NXT-<br>Roboter überprüft oder präsentiert werden.                                                                                                    |
| Einführung in eine<br>Programmiersprache | kennen grundlegende Begriffe der<br>objektorientierten Programmierung,                                                                                                    | Klasse, Objekt, Methoden, Attribute und<br>Attributwerte, Konstruktor, Parameter,<br>prinzipieller Aufbau eines Quelltextes (einer<br>Klasse) am Beispiel der Klasse Figuren <sup>1</sup>                                                                                                    | Kann bei einer imperativen Sprache<br>entfallen.<br>Geeignet sind sinnvollerweise freie<br>Programme wie z.B. Java mit BlueJ.                                                                                                    |
|                                          | erstellen zu kontextbezogenen<br>Problemstellungen Prinziplösungen<br>(informatorische Modelle),<br>entwickeln, modifizieren und erweitern                                                                                      | lineare Programmstrukturen, Verzeigungen<br>und Schleifen, strukturiertes Programmieren,<br>einfache Objekte:<br>Integer, Double, Boolean, String,                                                                                                    |                                                                                                    |
|                                          | Computerprogramme,<br>analysieren und erläutern Computer-<br>programme,<br>präsentieren Ergebnisse und Arbeitsabläufe                                                                                                    | Tutlegrafik (A. Hermes)<br>ggf. Einführung GUI und Ereignisverwaltung                                                                                                    | Die Turtlegrafik bietet sich an, da die<br>Programmierergebnisse anschaulich<br>dargestellt werden.                                                                                                    |
| Hardware                                 | Kennen die prinzipielle Funktionsweise von<br>Transistorschaltungen,                                                                                                    | Transistor als Schalter, Inverter,<br>Multivibrator (Flipflop)                                                                                                    | Auf den Aufbau von Halbleitern, Dotierung,<br>Bändermodell und pn-Übergang wird nicht<br>eingegangen.                                                                                                    |
|                                          | kennen die grundlegenden logischen Gatter<br>und erstellen deren Funktionstabellen,<br>erstellen, verändern, analysieren und testen                                                                                             | not, and, or, xor, nand, nor<br>Halb- und Volladdierer, 4-Bit-Addierwerk,                                                                                                    | Die Thematik wird mit Hilfe von<br>Computersimulationen z.B. LoCad erarbeitet.                                                                                                    |
|                                          | komplexere logische Schaltungen                                                                                                    | ggf. Kodierer und Dekodierer                                                                                                    |                                                                                                    |

 1 J. Barnes und M. Kölling, Objektorientierte Programmierung mit Java, Pearson Studium, 2003, S. 29 ff.